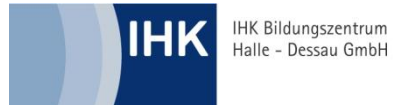

# Beispiel-Lernszenarien in Form von Kurzreferenzen im Projekt "Industriemeister Metall (IHK) Aufstiegsfortbildung mit Web-2.0-Anwendungen"

Verbundprojekt der IHK Bildungszentrum Halle-Dessau GmbH mit der IHK Halle-Dessau und dem Institut für Strukturpolitik und Wirtschaftsförderung gGmbH Halle(Saale)

CERROCET VINA

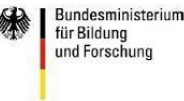

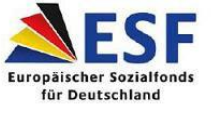

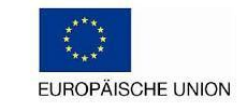

# **Inhaltsverzeichnis**

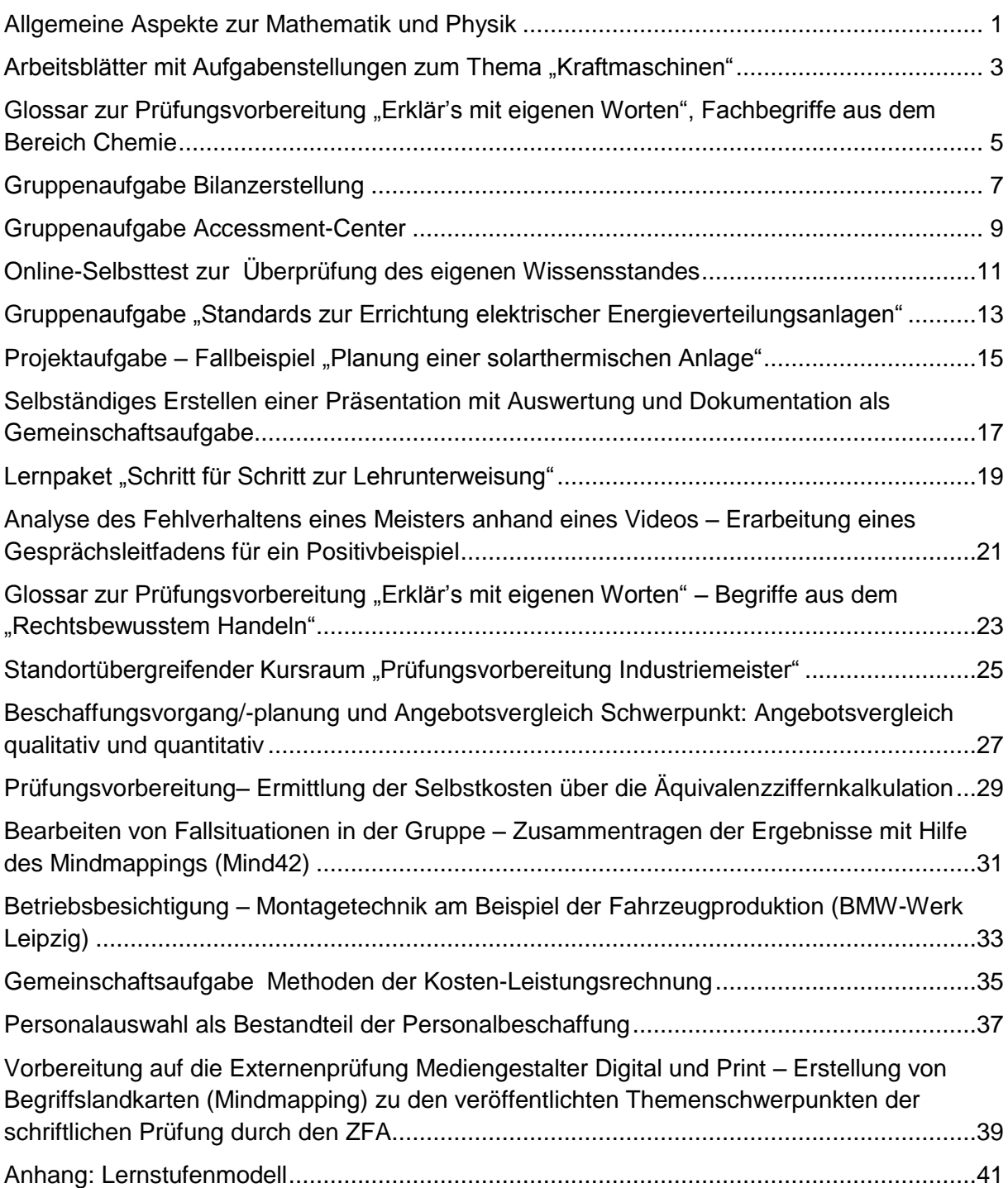

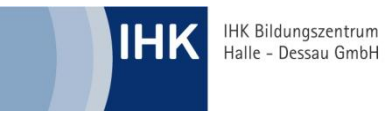

<span id="page-2-0"></span>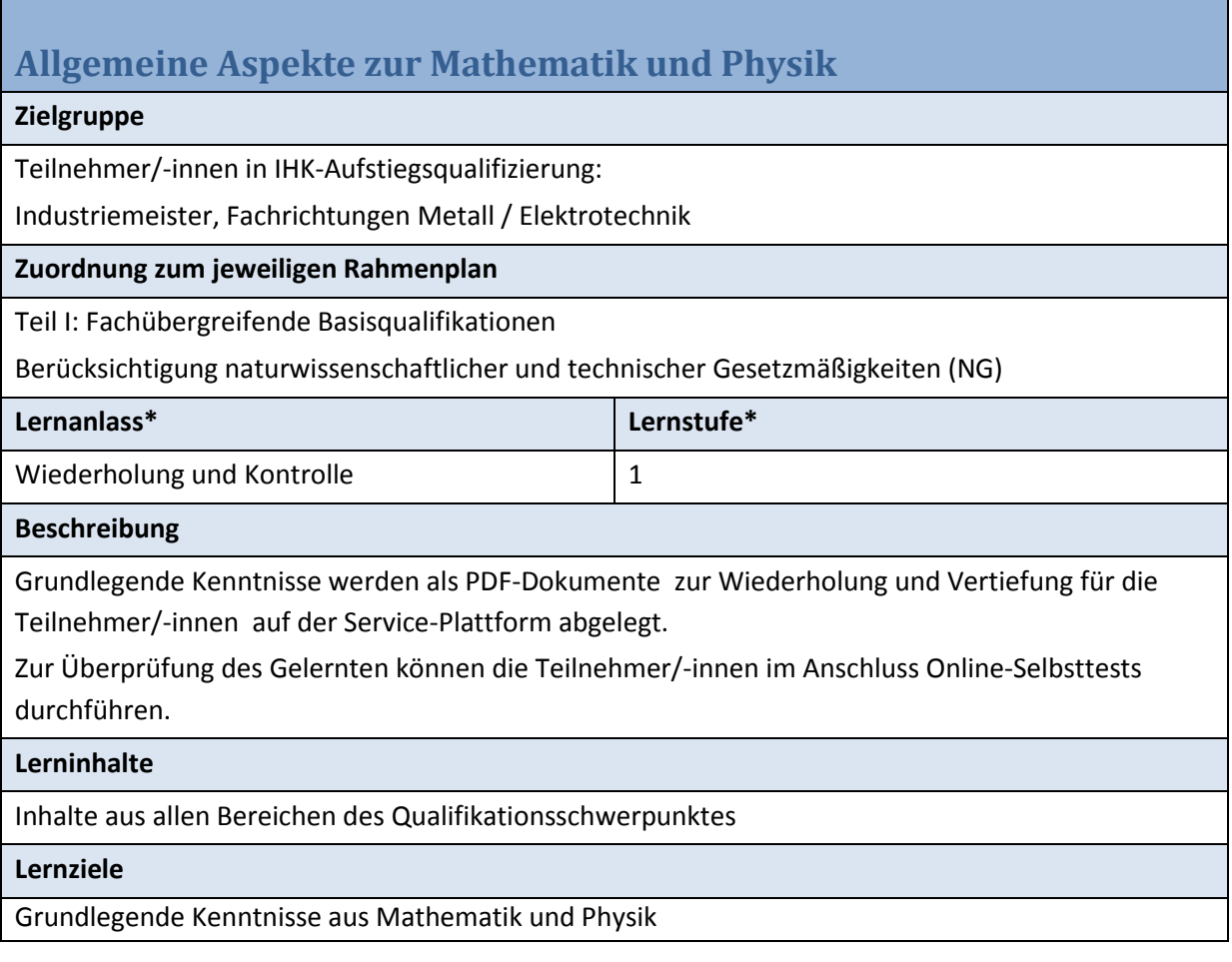

selbstständige Aneignung von Wissen und Wiederholung;

Überprüfung des eigenen Wissensstandes

**Rahmenbedingungen (techn., org.)**

privater PC der TN mit Internetzugang, Nutzerkonto Moodle

**Aktionen: Teilnehmer/-innen** 

Aneignung von Wissen und Wiederholung;

selbstständiges Absolvieren der Online-Tests

**Aktionen: Dozent/-innen** 

Hochladen der PDF-Dokumente

Freischalten der Tests

**Betreuung und Unterstützung der Teilnehmer/-innen (Ja/Nein?)**

Nein

**Medieneinsatz**

PDF-Dokumente;

Moodle: Test

**Zeitaufwand: Teilnehmer/-innen** 

Je Test ist eine Bearbeitungszeit von ca. 30 Minuten notwendig.

<span id="page-4-0"></span>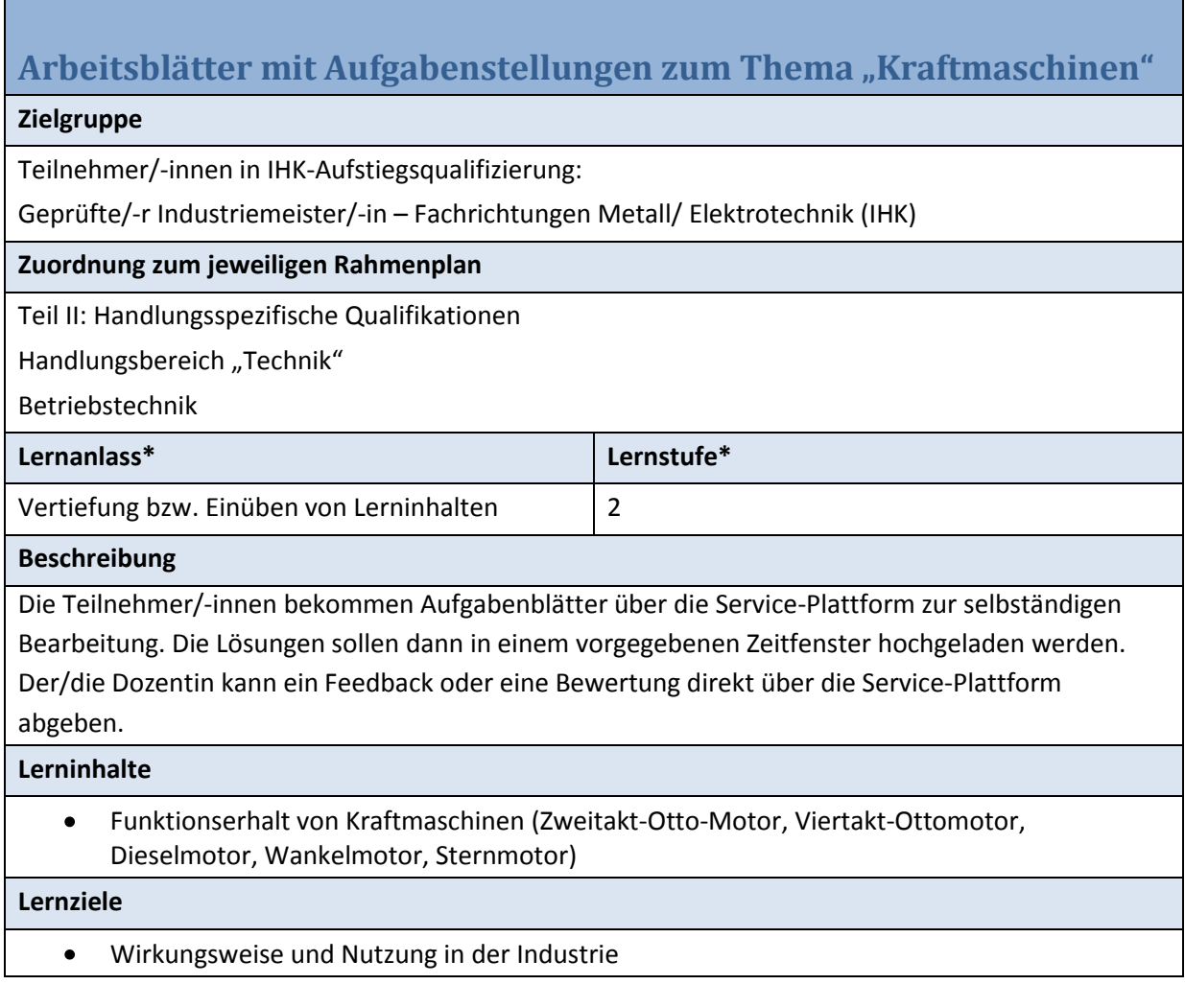

selbständiges Bearbeiten von Aufgaben

**Rahmenbedingungen (techn., org.)**

privater PC der TN mit Internetzugang, Nutzerkonto Moodle

**Aktionen: Teilnehmer/-innen** 

selbstständiges Bearbeiten der Aufgaben

## **Aktionen: Dozent/-in**

- Erstellen und Hochladen von Arbeitsblättern
- Tutorielle Betreuung der Teilnehmer/-innen

#### **Betreuung und Unterstützung der Teilnehmer/-innen (Ja/Nein?)**

Ja.

- tutorielle Betreuung über das Forum
- Feedback durch Dozent/-in

#### **Medieneinsatz**

Arbeitsblätter als PDF

Moodle: Forum

**Zeitaufwand: Teilnehmer/-innen** 

Die Bearbeitungszeit für je Arbeitsblatt beträgt 30 Minuten.

# <span id="page-6-0"></span>**Glossar zur Prüfungsvorbereitung "Erklär's mit eigenen Worten", Fachbegriffe aus dem Bereich Chemie**

#### **Zielgruppe**

Teilnehmer/-innen in IHK-Aufstiegsqualifizierung:

Geprüfte/-r Industriemeister/-in – Fachrichtungen Metall/ Elektrotechnik (IHK)

**Zuordnung zum jeweiligen Rahmenplan**

Teil I: Fachübergreifende Basisqualifikationen

Berücksichtigung von naturwissenschaftlicher und technischer Gesetzmäßigkeiten (NG)

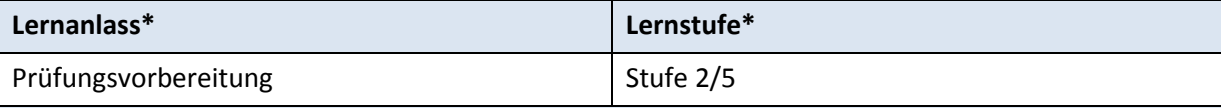

#### **Beschreibung**

Für die Prüfungsvorbereitung im Fachgebiet Chemie wurden folgende Schritte geplant:

- selbstständige Erarbeitung von Fachbegriffen, Fakten und Zusammenhängen im Bereich  $\bullet$ "Chemie" mit Hilfe einer Recherche im Internet
- eigenständige Formulierung des zusammengetragenen Wissens mit eigenen Worten  $\bullet$
- Eintragen dieser Formulierungen in einem in Moodle erstelltem Glossar
- gegenseitige Kontrolle der Begriffe durch die Teilnehmer/-innen

Das fertig gestellte Glossar dient als Wissenssammlung für die Prüfungsvorbereitung.

#### **Lerninhalte**

Fachbegriffe aus dem Bereich Chemie

**Lernziele**

Berücksichtigen der Auswirkungen naturwissenschaftlicher und technischer Gesetzmäßigkeiten auf Materialien, Maschinen und Prozesse sowie auf Mensch und Umwelt, zum Beispiel bei Oxydationsund Reduktionsvorgängen, thermischen Einflüssen, galvanischen Prozessen, mechanischen Bewegungsvorgängen, elektrotechnischen, hydraulischen und pneumatischen Antriebs- und Steuerungsvorgängen

Fachkompetenz: Kenntnisse der in dem Fachgebiet Chemie behandelten Themen und Sachverhalte

Methodenkompetenz: selbständiges Arbeiten

Sozialkompetenz: schriftliche Ausdrucksfähigkeit

**Rahmenbedingungen (techn., org.)**

Unterrichtsraum mit PC und Internetzugang, Nutzerkonto Moodle

ab 6 Teilnehmer/-innen

## **Aktionen: Teilnehmer/-innen**

- Recherche im Internet  $\bullet$
- selbstständiges Beschreiben von Fachbegriffen
- Eintragen der Begriffe in das Glossar
- gegenseitige Kontrolle der Begriffe

# **Aktionen: Dozent/-in**

Einrichten eines Glossars auf der Lernplattform,

Zusammenstellung von Fachbegriffen

**Betreuung und Unterstützung der Teilnehmer/-innen (Ja/Nein?)**

Ja.

- tutorielle Betreuung über das Forum
- Feedback durch Lehrkraft

#### **Medieneinsatz**

Internet,

Moodle: Glossar

**Zeitaufwand: Teilnehmer/-innen** 

Die Bearbeitungszeit beträgt ca. 90 Minuten.

<span id="page-8-0"></span>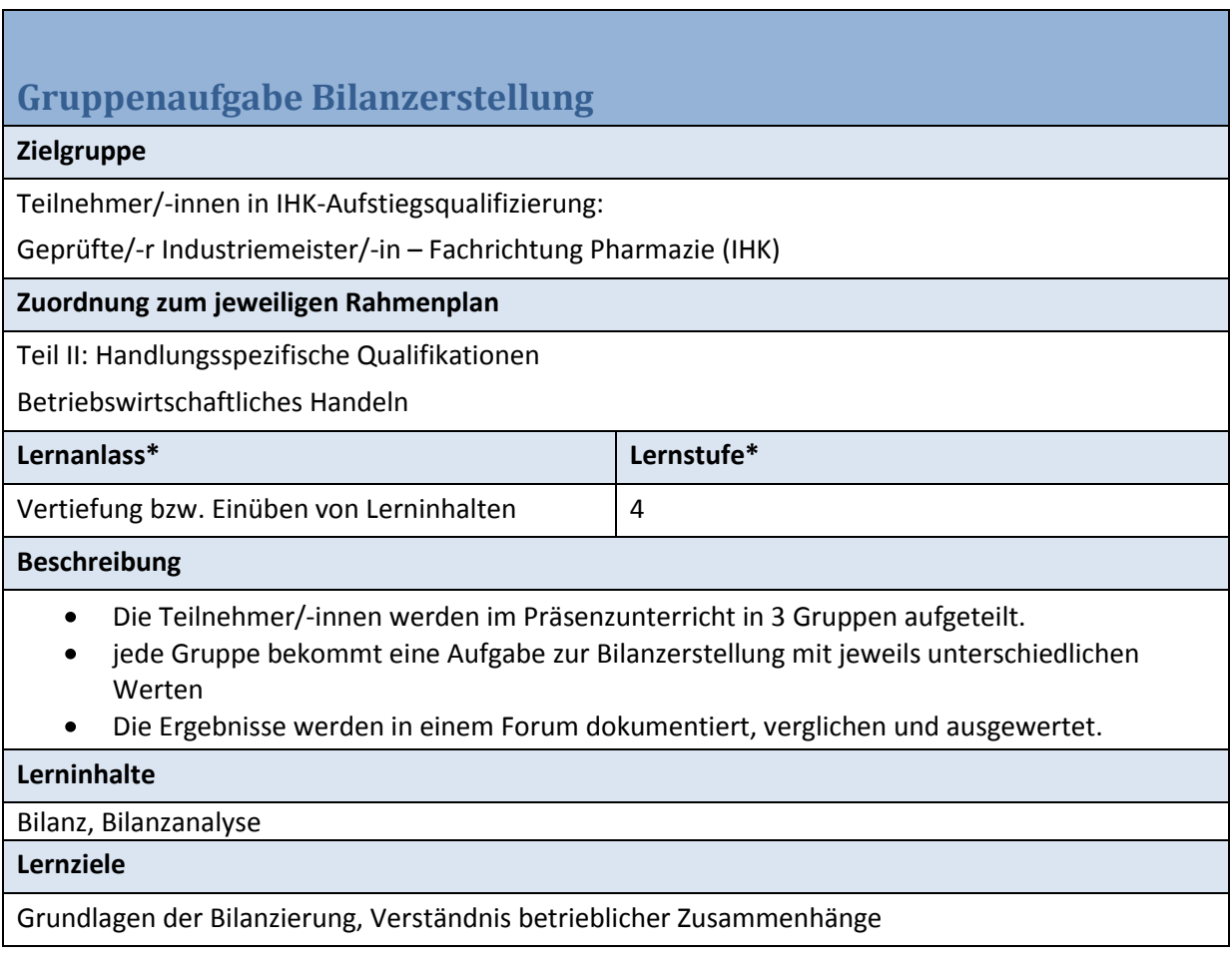

Fachkompetenz: Erstellen von Bilanzen und Bilanzanalysen

Methodenkompetenz: analytisches Denkvermögen und Entscheidungsfähigkeit

Sozialkompetenz: Kommunikationsfähigkeit, Teamfähigkeit

**Rahmenbedingungen (techn., org.)**

privater PC der TN mit Internetzugang, Nutzerkonto Moodle

ab 6 Teilnehmer/-innen

**Aktionen: Teilnehmer/-innen** 

Bearbeiten von Aufgaben als Gruppenarbeit

**Aktionen: Dozent/-in**

Einteilung der TN in Gruppen, Einstellen der Arbeitsaufgabe

**Betreuung und Unterstützung der Teilnehmer/-innen (Ja/Nein?)**

Ja.

- tutorielle Betreuung über das Forum
- Feedback durch Lehrkraft

**Medieneinsatz**

Moodle: Forum (Gruppenmodus)

**Zeitaufwand: Teilnehmer/-innen** 

Die Bearbeitungszeit beträgt ca. 90 Minuten.

# <span id="page-10-0"></span>**Gruppenaufgabe Accessment-Center**

#### **Zielgruppe**

Teilnehmer/-innen in IHK-Aufstiegsqualifizierung:

Geprüfte/-r Industriemeister/-in – Fachrichtungen Metall/ Elektrotechnik (IHK)

## **Zuordnung zum jeweiligen Rahmenplan**

Teil II: Handlungsspezifische Qualifikationen

Handlungsbereich "Führung und Personal"

Personalführung/ Personalentwicklung

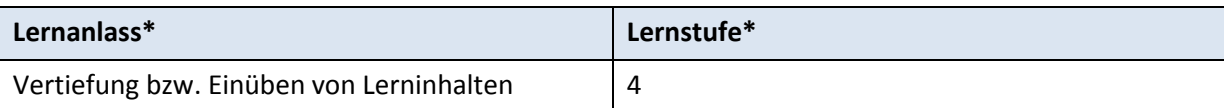

#### **Beschreibung**

Bezogen auf die Zuordnung zum Rahmenlehrplan werden im Präsenzunterricht die theoretischen Grundlagen zur Bedeutung der Personalauswahl als Teilbereich der Personalbeschaffung sowie die Nutzung der relevanten Instrumente vermittelt. In der Selbstlernphase sollen die Teilnehmer/-innen mithilfe der Lernplattform Moodle und weiterer Informationsquellen den Unterrichtsstoff vertiefen, Aufgaben sowohl einzeln als auch in der Gruppe lösen, über Kommunikationsforen diskutieren, dokumentieren und im Präsenzunterricht präsentieren.

**Aufgabe**: Lösen von unterschiedlichen Eignungstests im Rahmen eines Assessment in 5er Gruppen Diskussion im Forum innerhalb der Gruppe hinsichtlich

- der Lösungsoptionen
- der Informationen über den Ausprägungsgrad einzelner Kompetenzbereiche, die durch das Lösen unterschiedlicher Eignungstests in Erfahrung gebracht werden können
- der Wirksamkeit und Relevanz von "Laborsituationen"

Zusendung der Lösung innerhalb eines festgelegten Zeitraumes

#### **Lerninhalte**

Persönlichkeitstest, Fähigkeitstests, Assessment

## **Lernziele**

Richtlernziel: Auswahl und Einsatz der Mitarbeiter

Groblernziel: Beurteilungsprozess und Instrumente der Personalauswahl

Feinlernziel: Beherrschen der Instrumente der Personalauswahl, Analyse von Lebensläufen,

Bearbeiten von Eignungstests

Fachkompetenz: Beurteilen von Bewerbungsunterlagen, Erstellen von aussagekräftigen Eignungstests

Methodenkompetenz: analytisches Denkvermögen und Entscheidungsfähigkeit

Sozialkompetenz: Kommunikationsfähigkeit, Teamfähigkeit

**Rahmenbedingungen (techn., org.)**

privater PC der TN mit Internetzugang, Nutzerkonto Moodle

ab 6 Teilnehmer/-innen

**Aktionen: Teilnehmer/-innen** 

Bearbeiten von Aufgaben als Gruppenarbeit in einer 5er Gruppe

**Aktionen: Dozent/-in**

Einrichten eines Forums in "Gruppenmodus", Einteilung der Teilnehmer/-innen in Gruppen, Einstellen der Arbeitsaufgabe

**Betreuung und Unterstützung der Teilnehmer/-innen (Ja/Nein?)**

Ja.

- tutorielle Betreuung über das Forum
- Feedback durch Lehrkraft

**Medieneinsatz**

Moodle: Forum (Gruppenmodus)

# **Zeitaufwand: Teilnehmer/-innen**

Die Bearbeitungszeit beträgt ca. 90 Minuten.

<span id="page-12-0"></span>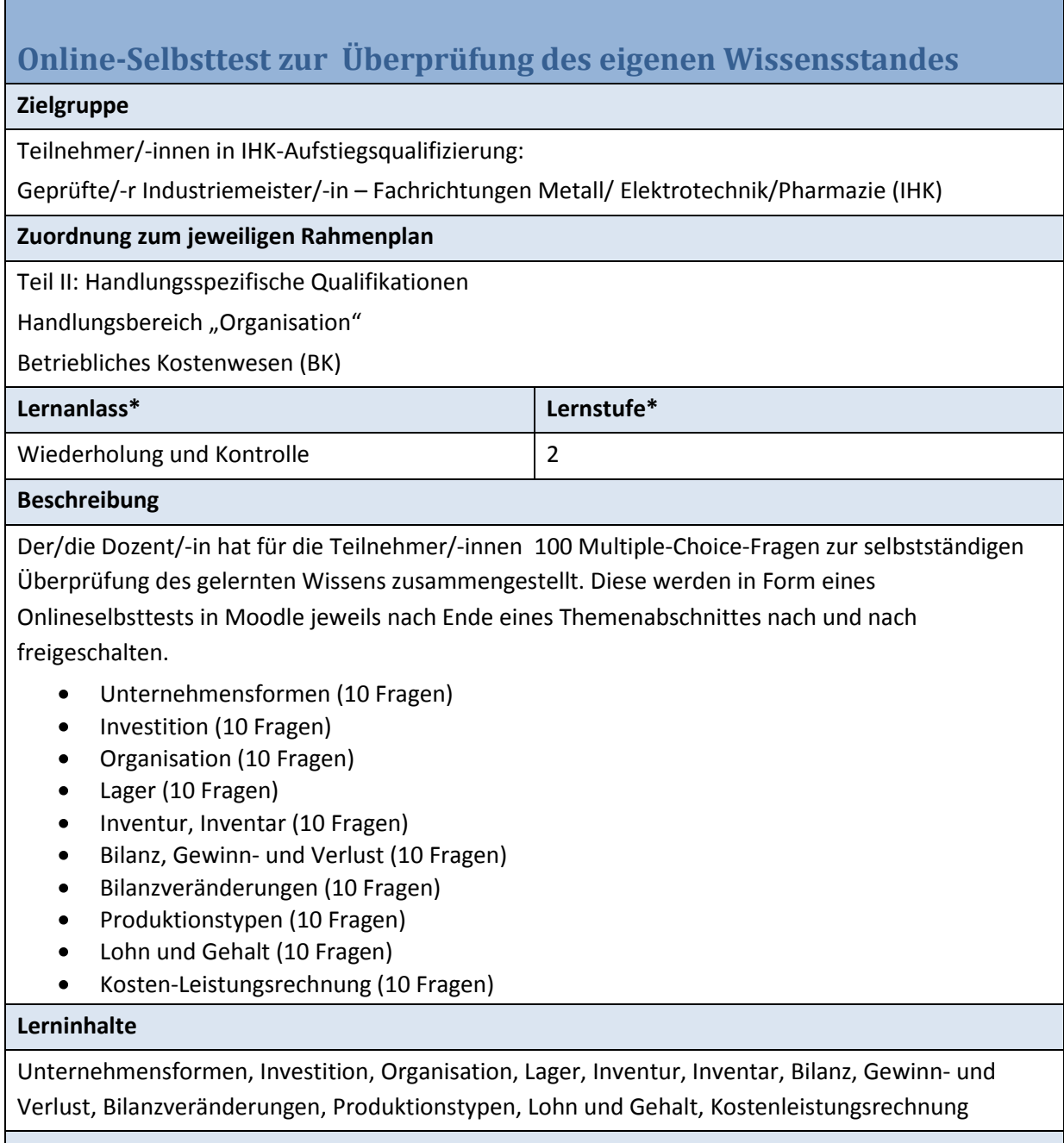

# **Lernziele**

Die Lernziele erschließen sich aus allen Themenbereichen des Qualifikationsschwerpunktes.

selbstständige Überprüfung des eigenen Wissensstandes mit tutorieller Begleitung

## **Rahmenbedingungen (techn., org.)**

privater PC der TN mit Internetzugang, Nutzerkonto Moodle

gesamte Gruppe, oder Einzelperson

**Aktionen: Teilnehmer/-innen** 

selbstständiges Absolvieren der Online-Tests jeweils zum behandelten Thema

**Aktionen: Dozent/-in**

Freischalten der Tests

**Betreuung und Unterstützung der Teilnehmer/-innen (Ja/Nein?)**

Ja.

- Einweisung in die Nutzung der Selbsttests
- tutorielle Betreuung über das Forum
- **•** Feedback durch Lehrkraft

# **Medieneinsatz**

Moodle: Test

**Zeitaufwand: Teilnehmer/-innen** 

Je Test ist eine Bearbeitungszeit von ca. 30 Minuten notwendig.

<span id="page-14-0"></span>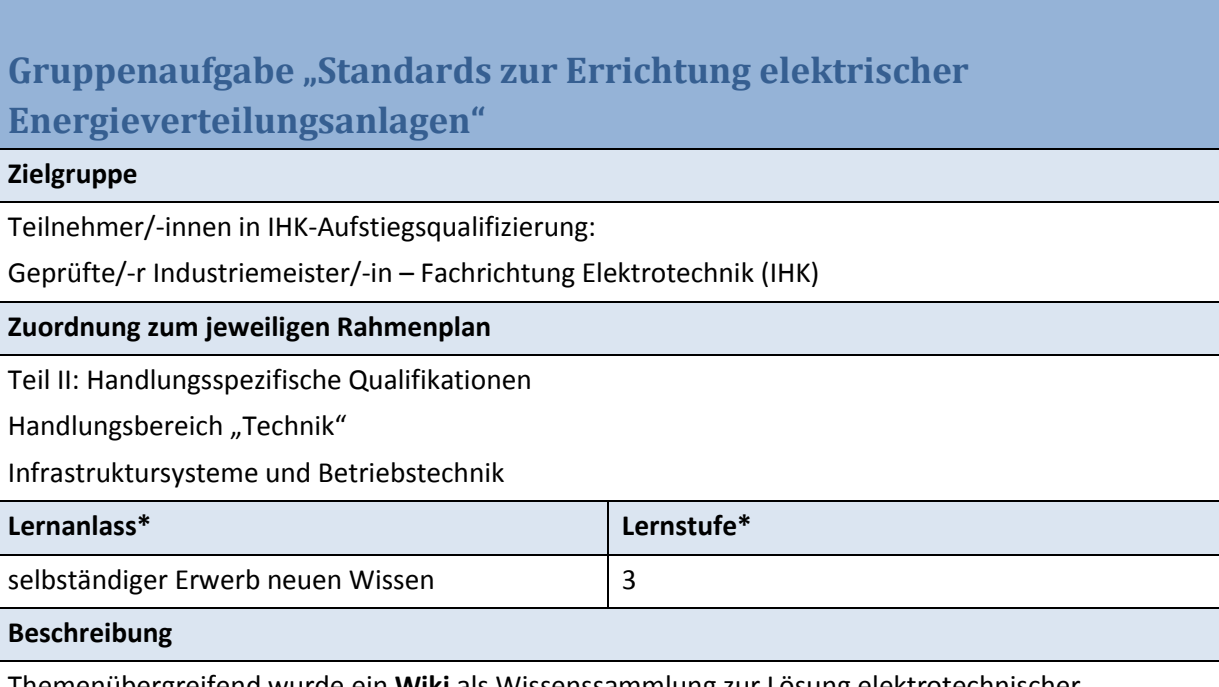

Themenübergreifend wurde ein **Wiki** als Wissenssammlung zur Lösung elektrotechnischer Aufgaben, Dokumentation des gelernten Wissens und für die Prüfungsvorbereitung eingerichtet.

Ein Themenschwerpunkt beinhaltet "Standards zur Errichtung elektrischer

Energieverteilungsanlagen". Die Teilnehmer/-innen sollen im Präsenzunterricht in Gruppenarbeit die von Dozenten/-innen vorgegebenen Normen, Vorschriften und Richtlinien mit Hilfe eines externen Tools (**PiratePad**) inhaltlich beschreiben. Das PiratePad dient dazu, in nahezu Echtzeit, mit mehreren Personen an einem gemeinsamen Dokument zu arbeiten. Der/die Dozent/in kann visuell die Arbeitsweise, als auch die aktive Teilnahme jedes Teilnehmers erfassen und bewerten.

Das Ergebnis dieser Gruppenarbeit kann im themenübergreifenden Wiki abgelegt werden.

# **Lerninhalte**

Leistungsberechnung, Drehmomentberechnung, Leistungsfaktorberechnung, Leistungsfaktor unter Berücksichtigung des Belastungsfaktors, Kondensatordimensionierung,

Standards zur Errichtung elektrischer Energieverteilungsanlagen (Normen, Vorschriften und Richtlinien)

# **Lernziele**

Verstehen und Lösen von elektrotechnischen Aufgaben anhand von Grundgleichungen; Anwendung von Normen, Vorschriften und Richtlinien der Elektrotechnik

Dokumentation des gelernten Wissen, gemeinsame Wissenskonstruktion

## **Rahmenbedingungen (techn., org.)**

privater PC der TN mit Internetzugang, Nutzerkonto Moodle

Unterrichtsraum:

- PCs mit breitbandigem Internetzugang
- PC am Dozentenarbeitsplatz, Projektor für die Präsentation der Ergebnisse

**Aktionen: Teilnehmer/-innen** 

Selbstständiges Bearbeiten der Aufgabe in der Gruppe

**Aktionen: Dozent/-in**

Wiki anlegen

externes Tool in Moodle einbinden

Arbeitsanweisung formulieren

Teilnehmer/-innen in Gruppen einteilen

**Betreuung und Unterstützung der Teilnehmer/-innen (Ja/Nein?)**

Ja.

- Einweisung in die Nutzung von PiratePad
- tutorielle Betreuung über das Forum
- Feedback durch Dozent/-in

## **Medieneinsatz**

Moodle: Wiki

externes Tool: PiratePad

**Zeitaufwand: Teilnehmer/-innen** 

Die Bearbeitungszeit für die Gruppenaufgabe beträgt 45 Minuten.

# <span id="page-16-0"></span>**Projektaufgabe – Fallbeispiel "Planung einer solarthermischen Anlage"**

# **Zielgruppe**

Teilnehmer/-innen in IHK-Aufstiegsqualifizierung:

Geprüfte/-r Industriemeister/-in - Fachrichtung Elektrotechnik (IHK)

# **Zuordnung zum jeweiligen Rahmenplan**

Teil II: Handlungsspezifische Qualifikationen

Handlungsbereich "Technik"

Infrastruktursysteme und Betriebstechnik

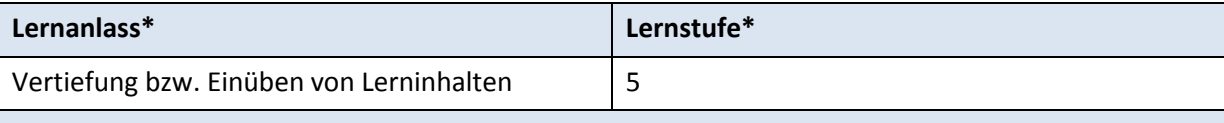

# **Beschreibung**

1. Selbstständige Aneignung von Vorwissen in der Selbstlernzeit

Als Vorbereitung auf das geplante Lernszenario im Präsenzunterricht sollen sich die Teilnehmer/ innen selbständig Grundwissen über solarthermische Anlagen aneignen. Hierfür wurde mit dem Programm ExeLearning ein Lernpaket erstellt, das in das Lernmanagementsystem Moodle integriert wurde. Abschließend beinhaltet das Lernpaket einen Selbsttest, bei dem das gelernte Vorwissen überprüft werden kann.

2. Wissensvermittlung, Einüben von Lerninhalten im Präsenzunterricht

Hier geht es um das Lösen einer komplexen Aufgabe, die Planung einer solarthermischen Anlage an einem Fallbeispiel, welche in Gruppenarbeit gelöst werden soll. Für die Umsetzung hat der/die Dozent/-in ein Wiki in dem Lernmanagementsystem Moodle eingerichtet.

# **Lerninhalte**

Projektieren von elektrotechnischen Systemen

- Systemanalyse für die Entscheidung zum Bau, zur Erweiterung oder Modernisierung
- Auswahlkriterien für Baugruppen und Betriebsmittel (Marktübersicht,  $\bullet$ Informationsbeschaffung, Nutzung von Herstellerdaten)

# **Lernziele**

Die Teilnehmenden sollen nach Absolvierung dieses Qualifikationsschwerpunktes eigenständig eine solarthermische Anlage planen können.

Eine komplexe Aufgabe wird schrittweise im Präsenzunterricht erarbeitet. Dabei werden einzelne Teilschritte durch die Teilnehmenden in Kleingruppenarbeit selbst ausgeführt.

**Rahmenbedingungen (techn., org.)**

privater PC der TN mit Internetzugang, Nutzerkonto Moodle

Unterrichtsraum:

- PCs mit breitbandigem Internetzugang
- PC am Dozentenarbeitsplatz, Projektor für die Präsentation der Ergebnisse

**Aktionen: Teilnehmer/-innen** 

selbstständiges Bearbeiten der Aufgabe in der Gruppe

**Aktionen: Dozent/-in**

- Wiki anlegen
- externes Tool in Moodle einbinden
- Arbeitsanweisung formulieren
- Teilnehmer/-innen in Gruppen einteilen

#### **Betreuung und Unterstützung der Teilnehmer/-innen (Ja/Nein?)**

Ja.

- Einweisung in die Nutzung von PiratePad
- tutorielle Betreuung über das Forum
- Feedback durch Dozent/-in

#### **Medieneinsatz**

Moodle: Wiki

#### **Zeitaufwand: Teilnehmer/-innen**

Bearbeitungszeit für die Gruppenaufgabe: 45 min

# <span id="page-18-0"></span>**Selbständiges Erstellen einer Präsentation mit Auswertung und Dokumentation als Gemeinschaftsaufgabe**

## **Zielgruppe**

Teilnehmer/-innen in IHK-Aufstiegsqualifizierung:

Geprüfte/-r Immobilienfachwirt/-in (IHK)

**Zuordnung zum jeweiligen Rahmenplan**

Handlungsbereich "Rahmenbedingungen der Immobilienwirtschaft"

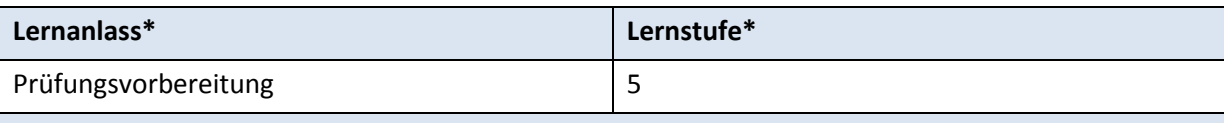

**Beschreibung**

Nach Abschluss eines der 4 Teilgebiete des Qualifikationsschwerpunktes "Rahmenbedingungen der Immobilienwirtschaft" erhalten die Teilnehmer/-innen die Aufgabe zu einem bestimmten Thema eine Präsentationen zur Stoffvertiefung zu erstellen. Diese Präsentationen werden dann im Präsenzunterricht gemeinschaftlich kommuniziert und dokumentiert. Die technische Umsetzung erfolgt durch ein Moodle-Forum.

# **Lerninhalte**

Die Lerninhalte sind stufenweise aufgebaut und erschließen sich aus den einzelnen Lernzielen.

#### **Lernziele**

1.1 Die Immobilienbranche im nationalen und europäischen Wirtschafts- und Gesellschaftssystem

1.2 Spezielle Politikfelder

1.3 Rahmenbedingungen der Kapitalmärkte

1.4 Steuern und Abgaben in der Immobilienwirtschaft

Die Teilnehmer/-innen sollen durch das selbstständige Erstellen von Präsentationen auf die Abschlussprüfung vorbereitet werden.

# **Rahmenbedingungen (techn., org.)**

Unterrichtsraum mit PC und Internetzugang, Nutzerkonto Moodle

ab 6 Teilnehmer/-innen

#### **Aktionen: Teilnehmer/-innen**

- $\bullet$ selbstständiges Erstellen einer Präsentation
- Auswertung und Dokumentation als Gemeinschaftsaufgabe im Präsenzunterricht

#### **Aktionen: Dozent/-in**

- $\bullet$ Zusammenstellung der Themen für die Präsentationen
- Moderation der Auswertungen im Präsenzunterricht  $\bullet$

**Betreuung und Unterstützung der Teilnehmer/-innen (Ja/Nein?)**

#### Ja.

- tutorielle Betreuung über das Forum
- Feedback durch Lehrkraft

#### **Medieneinsatz**

Internet,

Moodle: Forum

#### **Zeitaufwand: Teilnehmer/-innen**

Die Bearbeitungszeit beträgt ca. 90 Minuten.

<span id="page-20-0"></span>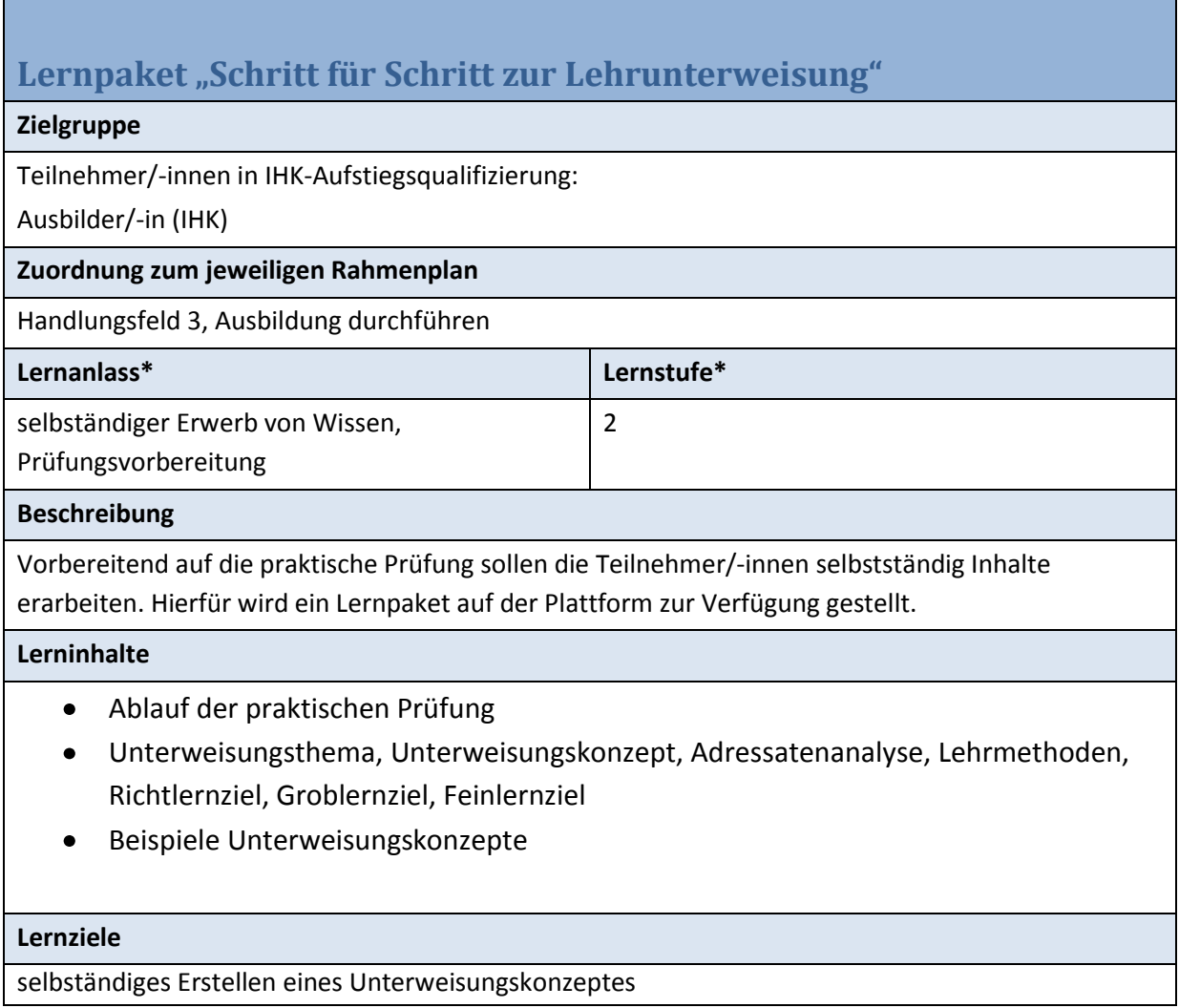

selbstständige Aneignung von Wissen, Vorbereitung auf die Prüfung

**Rahmenbedingungen (techn., org.)**

privater PC der TN mit Internetzugang, Nutzerkonto Moodle

**Aktionen: Teilnehmer/-innen** 

Aneignung von Wissen und Wiederholung;

selbstständiges Erstellen eines Unterweisungskonzeptes

**Aktionen: Dozent/-in**

Erstellen der Inhalte für das Lernpaket

Freischaltung auf der Plattform

**Betreuung und Unterstützung der Teilnehmer/-innen (Ja/Nein?)**

Ja, über das Forum können Fragen gestellt und zur Diskussion gestellt werden.

**Medieneinsatz**

Moodle: Lernpaket (Erstellung mit ExeLearning)

**Zeitaufwand: Teilnehmer/-innen** 

Die Aufgabe soll in 8 Stunden selbständiger Bearbeitung bearbeitet werden.

# <span id="page-22-0"></span>**Analyse des Fehlverhaltens eines Meisters anhand eines Videos – Erarbeitung eines Gesprächsleitfadens für ein Positivbeispiel**

## **Zielgruppe**

Teilnehmer/-innen in IHK-Aufstiegsqualifizierung:

Ausbilder/-in (IHK)

**Zuordnung zum jeweiligen Rahmenplan**

Handlungsfeld 1, Ausbildung vorbereiten

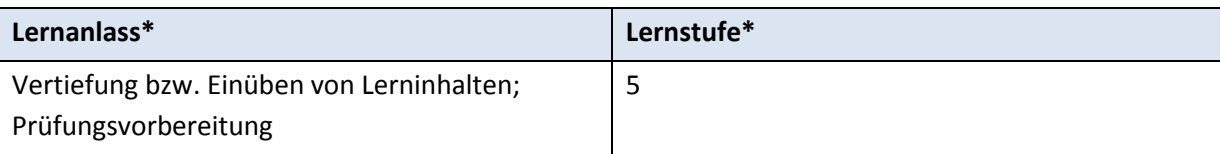

## **Beschreibung**

Die Erziehung zum Unfallschutz ist eine ständige Aufgabe des Ausbilders. Der Unfallverhütung wird ein hoher Stellenwert eingeräumt und muss laut BBiG § 14 entsprochen werden. Deshalb bekommen die Teilnehmer/-innen des Ausbilderkurses über die Service-Plattform eine Aufgabenstellung zu diesem Thema, die sie in Gruppenarbeit lösen sollen. Zur Lösung der Aufgabe stand zusätzlich eine Filmsequenz auf der Plattform zur Verfügung.

Die Auswertung der Lösungen erfolgt im Präsenzunterricht und wird von den Teilnehmern/-innen direkt auf der Plattform für die spätere Prüfungsvorbereitung dokumentiert.

# **Lerninhalte**

Unfallverhütungsvorschriften  $\bullet$ 

**Lernziele**

Anwenden von Unfallvorschriften

Gruppenarbeit; Austausch über Chat und Forum; Dokumentation der Ergebnisse zur späteren Nutzung für die Prüfungsvorbereitung

**Rahmenbedingungen (techn., org.)**

privater PC der TN mit Internetzugang, Nutzerkonto Moodle

**Aktionen: Teilnehmer/-innen** 

Bearbeitung der Aufgabe in Gruppenarbeit

**Aktionen: Dozent/-in**

Bereitstellung der Aufgabenstellung,

Freischaltung auf der Plattform

**Betreuung und Unterstützung der Teilnehmer/-innen (Ja/Nein?)**

Ja, über das Forum können Fragen gestellt und zur Diskussion gestellt werden.

**Medieneinsatz**

Videosequenzen;

Moodle: Forum

**Zeitaufwand: Teilnehmer/-innen** 

1 Woche Bearbeitungszeit

# <span id="page-24-0"></span>**Glossar zur Prüfungsvorbereitung "Erklär's mit eigenen Worten" – Begriffe aus dem "Rechtsbewusstem Handeln"**

## **Zielgruppe**

Teilnehmer/-innen in IHK-Aufstiegsqualifizierung:

Geprüfte/-r Industriemeister/-in – Fachrichtungen Metall/ Elektrotechnik (IHK)

## **Zuordnung zum jeweiligen Rahmenplan**

Teil I: Fachübergreifende Basisqualifikationen

Rechtsbewusstes Handeln

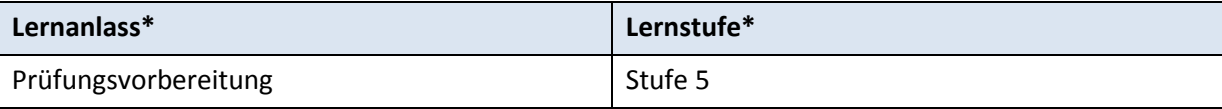

#### **Beschreibung**

Die Teilnehmer/-innen erhalten über die Plattform die Aufgabenstellung, die in 2 Gruppen gelöst werden sollen. Aufgabe ist, Begriffe aus dem Qualifikationsschwerpunkt "Rechtsbewusstes Handeln" mit eigenen Worten zu erklären und in ein vergebenes Glossar einzutragen.

Anschließend erfolgt die gegenseitige Kontrolle der Begriffe und Diskussion in der gesamten Gruppe. Als Ergänzung werden einige Texte/Begriffe von den Teilnehmern/-innen als Podcast aufgenommen.

# **Lerninhalte**

Fachbegriffe aus dem Bereich Rechtsbewusstes Handeln

#### **Lernziele**

- $\bullet$ Kenntnisse der in dem Fachgebiet Rechtsbewusstes Handeln
- Fachbegriffe mit eigenen Worten erklären können- als Vorbereitung auf die mündliche  $\bullet$ Prüfung
- Gruppenarbeit -Soziale Kompetenzen entwickeln
- schriftliche und mündliche Ausdrucksfähigkeit fördern $\bullet$

selbständiges Arbeiten; Gruppenarbeit

# **Rahmenbedingungen (techn., org.)**

Unterrichtsraum mit PC und Internetzugang, Nutzerkonto Moodle

ab 6 Teilnehmer/-innen

# **Aktionen: Teilnehmer/-innen**

- selbstständiges Beschreiben von Fachbegriffen
- Eintragen der Begriffe in das Glossar  $\bullet$
- gegenseitige Kontrolle der Begriffe
- Aufnehmen der Podcast

**Aktionen: Dozent/-in**

Einrichten eines Glossars auf der Lernplattform,

Zusammenstellung von Fachbegriffen

**Betreuung und Unterstützung der Teilnehmer/-innen (Ja/Nein?)**

Ja.

- tutorielle Betreuung über das Forum
- Feedback durch Lehrkraft

#### **Medieneinsatz**

Moodle: Glossar

#### **Zeitaufwand: Teilnehmer/-innen**

Bearbeitungszeit von ca. 3h

<span id="page-26-0"></span>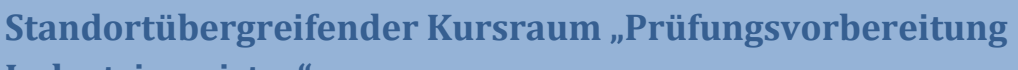

**Industriemeister"**

# **Zielgruppe**

Teilnehmer/-innen in IHK-Aufstiegsqualifizierung:

Geprüfte/-r Industriemeister/-in (IHK) (alle Fachrichtungen)

## **Zuordnung zum jeweiligen Rahmenplan**

Themen aus allen Qualifikationsschwerpunkten der Industriemeisterausbildung

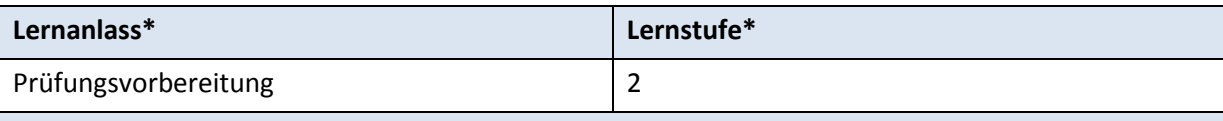

**Beschreibung**

Standortübergreifend wurde für die Teilnehmer/-innen ein Kursraum "Prüfungsvorbereitung Industriemeister" auf der Plattform eingerichtet. Hier haben die Teilnehmer/-innen die Möglichkeit sich mit Teilnehmern/-innen aus anderen Industriemeisterkursen auszutauschen.

Weiterhin werden Musteraufgaben zur Prüfungsvorbereitung von den Dozenten zur Verfügung gestellt. Die Lösungen können über die nach Themenkategorien eingeteilten Foren diskutiert werden.

# **Lerninhalte**

Alle prüfungsrelevanten Lerninhalte der Industriemeisterausbildung

**Lernziele**

selbstständiges Lösen von Prüfungsaufgaben

Vorbereitung aus die Prüfung durch selbstständiges Lösen von Aufgaben

**Rahmenbedingungen (techn., org.)**

privater PC der TN mit Internetzugang, Nutzerkonto Moodle

**Aktionen: Teilnehmer/-innen** 

selbstständiges Bearbeiten der Aufgaben

**Aktionen: Dozent/-in**

Aufgaben zur Prüfungsvorbereitung zusammenstellen

**Betreuung und Unterstützung der Teilnehmer/-innen (Ja/Nein?)**

Ja.

- tutorielle Betreuung über das Forum
- Feedback durch Dozent/-in

#### **Medieneinsatz**

Moodle: Forum

Aufgaben als PDF-Dokumente

**Zeitaufwand: Teilnehmer/-innen** 

Unterschiedliche Bearbeitungsdauer der verschieden Aufgaben

# <span id="page-28-0"></span>**Beschaffungsvorgang/-planung und Angebotsvergleich Schwerpunkt: Angebotsvergleich qualitativ und quantitativ**

## **Zielgruppe**

Auszubildende im Beruf Bürokaufmann/-frau in Umschulungen

**Zuordnung zum jeweiligen Rahmenplan**

Qualifizierungsschwerpunkt 6.2, Lernfeld Beschaffung

Themenbereich 1: Beschaffungsvorgang/-planung

Themenbereich 2: Angebotsvergleich

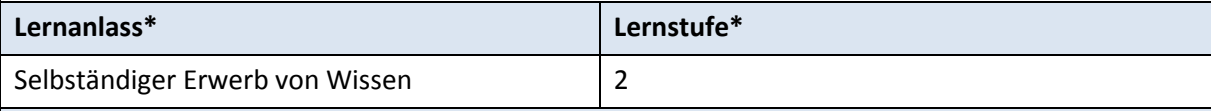

## **Beschreibung**

Das Thema "Qualitativer und quantitativer Angebotsvergleich" ist Bestandteil des Ausbildungsrahmenplans im Berufsbild Bürokaufmann /-frau und ist im Lernfeld Beschaffung enthalten. Ziel ist es, den Lernenden Kenntnisse und gegebenenfalls Fertigkeiten im Rahmen der Beschaffung und Bevorratung sowie die Notwendigkeit von Angebotsvergleichen zu vermitteln. Im ersten Schritt wird mittels einer Videosequenz/Animation, die in Moodle abrufbar ist, das notwendige Grundlagenwissen vermittelt (Lernstufe 1). Zur Bearbeitung der Videosequenz nutzen die Lernenden ein Arbeitsblatt, das Sie für eine Lieferantenbewertung nutzen. Die Bearbeitung erfolgt in Zweiergruppen mit tutorieller Betreuung durch die Lehrkraft. Anschließend kann jeder Lernende den erworbenen Kenntnisstand mit Hilfe eines elektronischen Tests (Lückentext erstellt mit ExeLearning) überprüfen. Abschließend erfolgt eine Diskussion und Auswertung der Ergebnisse im Chatroom.

# **Lerninhalte**

- Bedeutung der Personalauswahl
- optimale Besetzung freier Stellen  $\bullet$
- Eignungsmerkmale eines Bewerbers
- Bewerbungsunterlagen
- Vorstellungsgespräche
- Durchführung von Eignungstests

#### **Lernziele**

- Beschaffungsvorgang kennenlernen und kontrollieren  $\bullet$
- Beschaffungsplanung und Bezugsquellen ermitteln
- Angebots- und Lieferantenvergleich auf der Basis eingeholter Angebote durchführen

Selbständiger Wissenserwerb mit einer digitalen Selbstlernsequenz;

Anwendung des Wissens durch Bearbeiten von Übungsaufgaben;

gemeinsames Erarbeiten von Lösungen

## **Rahmenbedingungen (techn., org.)**

PCs im IHK BIZ, privater PC der TN mit Internetzugang, Nutzerkonto Moodle,

Videosequenz ohne Audio, Arbeitsblätter (PDF) zum Drucken

#### **Aktionen: Teilnehmer/-innen**

- Videosequenz ansehen  $\bullet$
- Arbeitsblätter drucken und bearbeiten  $\bullet$
- Lückentext (Lernpaket) zur Kontrolle der erworbenen Kenntnisse
- Durchführung des qualitativen Angebotsvergleichs in 2 er-Gruppen
- Ergebnisse und Lösungen im Chatroom diskutieren  $\bullet$

#### **Aktionen: Dozent/-in**

- Erstellen der Videosequenz (PowerPoint) sowie der Arbeitsblätter  $\bullet$
- Lückentext erstellen (Lernpaket mit ExeLearning)  $\bullet$
- Video und Aufgabenblätter sowie Lernpaket (Lückentext)im LMS bereitstellen
- Moderation der Diskussion im Chatroom  $\bullet$

## **Betreuung und Unterstützung der Teilnehmer/-innen (Ja/Nein?)**

Ja.

Feedback durch Dozent/-in im Präsenztermin bzw. Chatroom

#### **Medieneinsatz**

Videosequenz, Übungsaufgaben/Arbeitsblätter (PDF),

Chatroom (Moodle)

#### **Zeitaufwand: Teilnehmer/-innen**

Der Gesamtaufwand der Aufgabe beträgt ca. 45 Minuten.

# <span id="page-30-0"></span>**Prüfungsvorbereitung– Ermittlung der Selbstkosten über die Äquivalenzziffernkalkulation**

## **Zielgruppe**

Teilnehmer/-innen in IHK-Aufstiegsqualifizierung:

Geprüfte/-r Industriemeister/-in – Fachrichtungen Metall/ Elektrotechnik (IHK)

## **Zuordnung zum jeweiligen Rahmenplan**

Fachrichtungsübergreifende Basisqualifikationen

Qualifizierungsschwerpunkt: Betriebswirtschaftliches Handeln

2.5 Durchführen von Kostenarten-. Kostenstellen- und Kostenträgerzeitrechnungen sowie von Kalkulationsverfahren

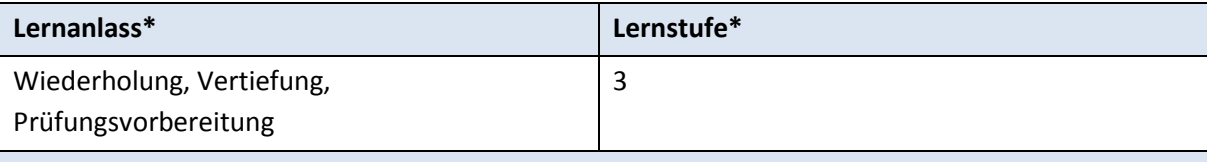

## **Beschreibung**

Die Grundlagen bzw. das für die Lösung der Aufgabe erforderliche Wissen wurde bereits in den Präsenzterminen vermittelt. In der Phase der intensiven Prüfungsvorbereitung sollen die Lernenden das erworbene Wissen anwenden. In einem Präsenztermin werden die wichtigsten Schritte zur Durchführung von Kalkulationsverfahren noch einmal an Beispielen in der Lehrgangsgruppe wiederholt. Die Aufgabe für die Selbstlernzeit wird im LMS bereitgestellt. Die Lösungen können in einem ersten Schritt in Zweiergruppen bearbeitet werden. Das Fachforum im Moodlekurs kann zur Kommunikation genutzt werden. In einem zweiten Schritt kann eine weitere Aufgabe als Prüfungssimulation bereitgestellt werden, die von jedem Lernenden einzeln zu lösen ist. Darüber hinaus kann der standortübergreifende Prüfungsvorbereitungskurs im LMS genutzt werden. Dort sind alle Teilnehmer/-innen laufender Lehrgänge aller Standorte des IHK BIZ eingeschrieben, die sich auf die Prüfungen vorbereiten.

## **Lerninhalte**

- Kalkulationsverfahren
	- o Äquivalenzziffernkalkulation

# **Lernziele**

- Analyse von Aufgabenstellungen  $\bullet$
- Durchführung der Äquivalenzziffernkalkulation
- Gelerntes Wissen in Aufgaben anwenden

Vertiefung und Anwendung des erworbenen Wissens durch Bearbeiten von Übungsaufgaben;

gemeinsames Erarbeiten von Lösungen in Zweiergruppen; Austausch und Diskussion im Fachforum

**Rahmenbedingungen (techn., org.)**

PCs im IHK BIZ, privater PC der TN mit Internetzugang, Nutzerkonto Moodle

## **Aktionen: Teilnehmer/-innen**

- Forum einsehen
- Aufgabenblätter drucken und bearbeiten
- Aufgabe in Zweiergruppen gemeinsam bearbeiten
- Lösungen notieren und im Präsenztermin gemeinsam mit der Lehrkraft zusammentragen und dokumentieren

#### **Aktionen: Dozent/-in**

- Bereitstellen der Aufgabenstellung (PDF) im LMS  $\bullet$
- Hinweis im Forum mit Terminierung (Fertigstellung zum folgenden Präsenztermin)  $\bullet$
- tutorielle Betreuung der Lernenden im Fachforum des Kursraumes
- Auswertung der Lösungen in der Gruppe
- Lösungen in LMS hochladen

## **Betreuung und Unterstützung der Teilnehmer/-innen (Ja/Nein?)**

Ja.

Feedback durch Lehrkraft im Präsenztermin bzw. im Forum  $\bullet$ 

#### **Medieneinsatz**

Fachforum, Mitteilungsfunktion im LMS, E-Mail

#### **Zeitaufwand: Teilnehmer/-innen**

Pro Übungsaufgabe (Fallsituation)werden ca. 45 Minuten, für die Auswertung und Nachbereitung im Präsenztermin ca. 90 min benötigt.

# <span id="page-32-0"></span>**Bearbeiten von Fallsituationen in der Gruppe – Zusammentragen der Ergebnisse mit Hilfe des Mindmappings (Mind42)**

# **Zielgruppe**

Teilnehmer/-innen in IHK-Aufstiegsqualifizierung:

Geprüfte/-r Industriemeister/-in – Fachrichtungen Metall/ Elektrotechnik (IHK)

**Zuordnung zum jeweiligen Rahmenplan**

Fachrichtungsübergreifende Basisqualifikationen

Qualifizierungsschwerpunkt: Rechtsbewusstes Handeln

1. Arbeitsrechtliche Vorschriften und Bestimmungen bei der Gestaltung individueller Arbeitsverhältnisse und bei Fehlverhalten von Mitarbeitern

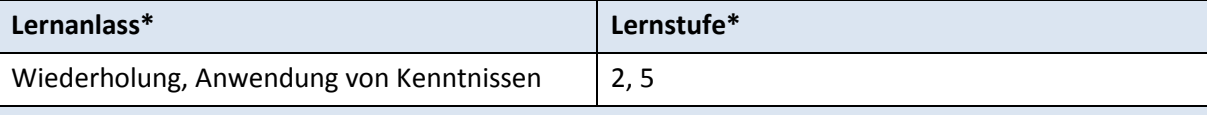

#### **Beschreibung**

Im Themenschwerpunkt "Arbeitsrechtliche Vorschriften" werden zunächst in einem Präsenztermin rechtliche Grundlagen (Gesetze des Arbeitsrechts) und Begriffe erklärt, die z. B. für das Zustandekommen von Arbeitsverträgen zu berücksichtigen sind. Dabei werden auch die Rechte und Pflichten aus Arbeitsverhältnissen sowie deren Beendigung behandelt. In Übungsaufgaben (PDF, MP3) die verschiedene Fallsituationen (z. B. Kündigungen, Fehlverhalten von Mitarbeitern) beinhalten, sollen die Lernenden das erworbene Wissen anwenden und entsprechende Entscheidungen treffen. Die Lernenden können dabei das Fachforum zur Diskussion ihrer Ergebnisse nutzen. In einem folgenden Präsenztermin werden die Lösungen gemeinsam mit der Lehrkraft ausgewertet und mit Hilfe der browserbasierten Anwendung Mind42 zusammengetragen und dokumentiert. Die Mindmaps werden per URL im Kursraum "Rechtsbewusstes Handeln" der gesamten Gruppe zur Verfügung gestellt. Für eine spätere Ergänzung kann die kollaborative Funktion von Mind42 genutzt werden. Damit können Themen und Lösungen zu Übungsaufgaben strukturiert und dokumentiert werden und können für die Prüfungsvorbereitung zu einem späteren Zeitpunkt von den lernenden abgerufen werden.

#### **Lerninhalte**

- Rechtsgrundlagen, Bestimmungen, Begriffe
	- o Arbeitsvertrag, Beendigung von Arbeitsverhältnissen, Tarifverträge, Kündigungsschutz
	- o Betriebsverfassungsgesetz, Betriebsrat, Arbeits- und Sozialgerichtsbarkeit

#### **Lernziele**

- Rechtsgrundlagen und Systematik des Rechts kennen  $\bullet$
- Rechte und Pflichten aus dem Arbeitsverhältnis kennen
- Beim Zustandekommen von Arbeitsverträgen mitwirken
- Beendigung von Arbeitsverhältnissen und die daraus resultierenden Rechte und Pflichten verstehen (z. B. ordentliche und außerordentliche Kündigung veranlassen)

Vertiefung und Anwendung des erworbenen Wissens durch Bearbeiten von Fallsituationen mit der Möglichkeit der Kommunikation mit allen Gruppenmitgliedern im Fachforum sowie der tutoriellen Betreuung durch die Lehrkraft

Gemeinsames Erarbeiten von Lösungen – Nutzung des Wissend der gesamten Gruppe für den Einzelnen, anschauliche Dokumentation der Lösungen in Form von Mindmaps

**Rahmenbedingungen (techn., org.)**

PCs im IHK BIZ, privater PC der TN mit Internetzugang, Nutzerkonto Moodle, Nutzerkonto der Browseranwendung Mind42 (kostenfrei)

**Aktionen: Teilnehmer/-innen** 

- $\bullet$ Forum einsehen
- Aufgaben (PDF, MP3) lesen / hören
- Aufgabenblätter drucken und bearbeiten  $\bullet$
- Lösungen in der Gruppe im Forum diskutieren
- Lösungen notieren und im Präsenztermin gemeinsam mit der Lehrkraft mit Hilfe des Mindmappings zusammentragen und dokumentieren

#### **Aktionen: Dozent/-in**

- Bereitstellen von Fallsituationen (PDF, MP3) im LMS  $\bullet$
- Hinweis im Forum mit Terminierung (Fertigstellung zum folgenden Präsenztermin)
- Auswertung der Lösungen in der Gruppe und Dokumentation der Ergebnisse im Präsenztermin mit Mind42
- Bereitstellung der Mindmaps im LMS per URL

#### **Betreuung und Unterstützung der Teilnehmer/-innen (Ja/Nein?)**

Ja.

Feedback durch Lehrkraft im Präsenztermin bzw. im Forum  $\bullet$ 

#### **Medieneinsatz**

Fachforum, Mitteilungsfunktion im LMS, E-Mail

Übungsaufgaben mit Fallsituationen als PDF, alternativ als Audio (MP3)

Browserbasierte Anwendung Mind42

**Zeitaufwand: Teilnehmer/-innen** 

Pro Übungsaufgabe (Fallsituation)werden ca. 30 Minuten, für die Auswertung und Nachbereitung im Präsenztermin ca. 90 min benötigt.

# <span id="page-34-0"></span>**Betriebsbesichtigung – Montagetechnik am Beispiel der Fahrzeugproduktion (BMW-Werk Leipzig)**

# **Zielgruppe**

Teilnehmer/-innen in IHK-Aufstiegsqualifizierung:

Geprüfte/-r Industriemeister/-in – Fachrichtungen Metall/ Elektrotechnik (IHK)

## **Zuordnung zum jeweiligen Rahmenplan**

Teil II: Handlungsspezifische Qualifikationen

Handlungsbereich "Technik"

Montagetechnik

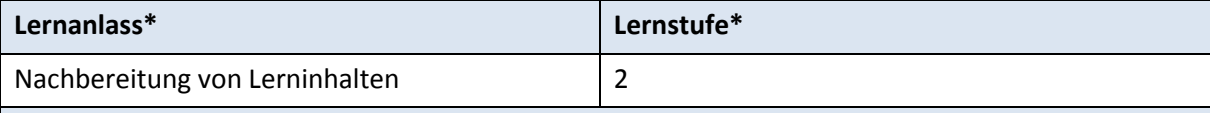

## **Beschreibung**

Die Betriebsbesichtigung im BMW-Werk Leipzig ist Bestandteil der praktischen Wissensvermittlung im Qualifikationsschwerpunkt "Montagetechnik". Die Teilnehmer/innen erhalten vor der Besichtigung Aufgabenblätter mit Fragen zur Fahrzeugproduktion (PDF-Datei im LMS). Die Lehrgangsteilnehmer/-innen können sich während der Besichtigung Notizen zu den Fragen machen. Die Lösungen werden im Präsenzunterricht verglichen und können in ein vorbereitetes Glossar im LMS eingetragen werden. Dadurch können Fachbegriffe aus dem Gebiet Montagetechnik anhand der beobachteten Produktionsabläufe in der Gruppe zusammengetragen werden. Für die Dokumentation der Begriffserklärungen wird ein vorbereitetes Glossar in Moodle genutzt. Die gemeinsam erarbeiteten Inhalte stehen der Lehrgangsgruppe bis zum Prüfungstermin zur Verfügung und können kontinuierlich erweitert werden. .

# **Lerninhalte**

Einsatz und Überwachung von Automatisierungssystemen, Automatisierung von  $\bullet$ Fertigungsprozessen (am Beispiel der PKW-Produktion)

#### **Lernziele**

Fachbegriffe und Zusammenhänge der Montagetechnik anhand von Beobachtungen kennenlernen und verstehen

gemeinsames Erarbeiten von Inhalten

**Rahmenbedingungen (techn., org.)**

PCs im IHK BIZ, privater PC der TN mit Internetzugang, Nutzerkonto Moodle

**Aktionen: Teilnehmer/-innen** 

- $\bullet$ Anfertigung von Notizen während der Betriebsbesichtigung
- gemeinsame Bearbeitung des Aufgabenblattes zur Betriebsbesichtigung, Eintrag der Ergebnisse in ein Glossar in Moodle

**Aktionen: Dozent/-in**

- Erstellen und Hochladen von Arbeitsblättern  $\bullet$
- tutorielle Betreuung der Teilnehmer/-innen ,
- Einrichten des Glossars mit Kategorien  $\bullet$
- Prüfung der Inhalte

#### **Betreuung und Unterstützung der Teilnehmer/-innen (Ja/Nein?)**

Ja.

- tutorielle Betreuung über das Forum
- Feedback durch Dozent/-in

#### **Medieneinsatz**

Arbeitsblätter als PDF

Glossar

# **Zeitaufwand: Teilnehmer/-innen**

Bearbeitungszeit für das Arbeitsblatt: 90 min (im Präsenztermin)

# <span id="page-36-0"></span>**Gemeinschaftsaufgabe**

# **Methoden der Kosten-Leistungsrechnung**

# **Zielgruppe**

Teilnehmer/-innen in IHK-Aufstiegsqualifizierung:

Geprüfte/-r Industriemeister/-in – Fachrichtungen Metall/ Elektrotechnik (IHK)

# **Zuordnung zum jeweiligen Rahmenplan**

Handlungsspezifische Qualifikationen, Handlungsbereich Organisation

Qualifizierungsschwerpunkt: Betriebliches Kostenwesen

Methoden der Kosten-/Leistungsrechnung

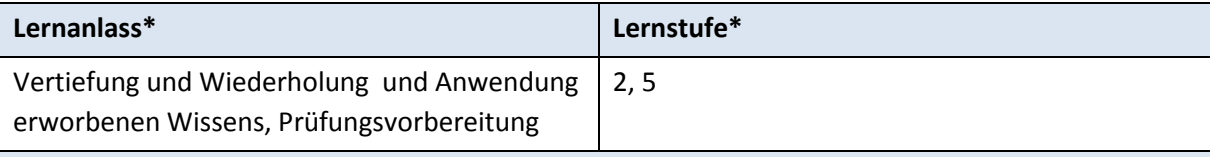

#### **Beschreibung**

Die Prüfungsvorbereitung im Qualifikationsschwerpunkt "Betriebliches Kostenwesen" wird als komplexe Gemeinschaftsaufgabe für die gesamte Teilnehmergruppe durchgeführt. Im ersten Schritt werden die Lernenden im Fachforum des Kursraumes aufgefordert, Themen zu benennen, bei denen erheblicher Übungsbedarf besteht. Jeder Teilnehmer/-innen kann vier Themen benennen und veröffentlichen. Die Themenfindung erfolgt in der gesamten Gruppe. Die Lehrkraft stellt anhand der "Themenwünsche" eine Übersicht zusammen, die mit entsprechenden Übungsaufgaben untersetzt wird. Dabei erhalten die Themen mit den häufigsten Nennungen die höchste Priorität. Die Lehrkraft stellt jeweils ein bis zwei Wochen vor dem nächsten Präsenztermin Aufgaben zu der Themenliste in das LMS. Die Lösungen sind von jedem Lernenden anzufertigen. Zusätzlich kann die gesamte Gruppe das Forum zur Ergebnisdiskussion nutzen. Um die Motivation jedes Teilnehmers zu erhöhen, werden Online-Aufgaben im LMS bereitgestellt, deren Lösung die Teilnehmer/-innen in einem bestimmten Zeitfenster online abzugeben haben (Upload). Die Lehrkraft kann so den Stand der abgegebenen Lösungen leicht auswerten. Die Auswertung der Lösungen und die Beantwortung von Fragen erfolgt jeweils in den Präsenzterminen.

# **Lerninhalte**

Berechnungsmethoden im Rahmen der Einzeldisziplinen:

Äquivalenzrechnung, Deckungsbeitragsrechnung, Abschreibung, Leistungs- und Zeitgrad, Plankostenrechnung, Zuschlagskalkulation, BAB, Wagnisse, Maschinenstundensatzrechnung

#### **Lernziele**

- Weiterentwicklung bestehender fachlicher Kompetenzen in der Kosten-Leistungsrechnung  $\bullet$
- Beherrschung und selbst. Durchführung der Methoden der Kosten-Leistungsrechnung  $\bullet$
- Ausprägung von Sozialkompetenzen (Kommunikation und Teamfähigkeit)

Vertiefung und Anwendung des erworbenen Wissens durch Bearbeiten von Übungsaufgaben mit der Möglichkeit der Kommunikation mit allen Gruppenmitgliedern im Fachforum sowie der tutoriellen Betreuung durch die Lehrkraft;

gemeinsames Erarbeiten von Lösungen – Nutzung des Wissens der gesamten Gruppe für den Einzelnen

# **Rahmenbedingungen (techn., org.)**

PCs im IHK BIZ, privater PC der TN mit Internetzugang, Nutzerkonto Moodle,

#### **Aktionen: Teilnehmer/-innen**

- Forum einsehen
- Themen in Forum stellen (vier Themen je Teilnehmer/-innen )  $\bullet$
- Aufgabenblätter drucken und bearbeiten
- Online-Aufgaben bearbeiten und Lösungen ins LMS laden (Online-Abgabe)
- Kommunikation mit anderen Lernenden der Gruppe

#### **Aktionen: Dozent/-in**

- Aufforderung zur Themenfindung im Fachforum mit Terminierung  $\bullet$
- Auswertung der Themenvorschläge mit der Häufigkeit der Nennungen  $\bullet$
- Bereitstellen von Aufgabenblättern im LMS mit Termin der Fertigstellung, Hinweis im Forum
- Moderation der Diskussion im Forum
- Bereitstellung von Online-Aufgaben (meist als Excel- oder Open-Office-Daten) mit Zeitfenster zur Bearbeitung und Endtermin der Online-Abgabe der Lösungen (Upload)

#### **Betreuung und Unterstützung der Teilnehmer/-innen (Ja/Nein?)**

Ja.

Feedback durch Lehrkraft im Präsenztermin bzw. im Forum

## **Medieneinsatz**

Moodle: Fachforum, Mitteilungsfunktion im LMS, Online-Aufgabe, Terminkalender

Übungsaufgaben/Arbeitsblätter als PDF und als Excel- bzw. Open-Office-Dokument online

**Zeitaufwand: Teilnehmer/-innen** 

Themensuche ca.60 min,

pro Übungsaufgabe ca. 30 bis 45 min

Auswertung und Nachbereitung im Präsenztermin ca. 3 Unterrichtseinheiten

# <span id="page-38-0"></span>**Personalauswahl als Bestandteil der Personalbeschaffung**

## **Zielgruppe**

Teilnehmer/-innen in IHK-Aufstiegsqualifizierung:

Geprüfte/-r Immobilienfachwirt/-in (IHK)

## **Zuordnung zum jeweiligen Rahmenplan**

Qualifizierungsschwerpunkt Personal, Arbeitsorganisation und Qualifizierung

3.2.2 Personalbeschaffung

3.3.1 Personalauswahl

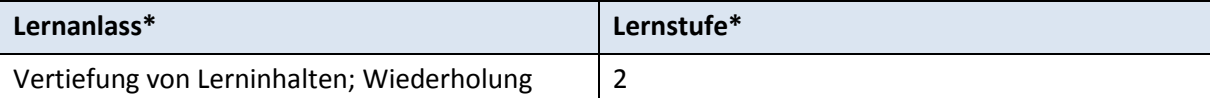

#### **Beschreibung**

Im Vorfeld werden in zwei Präsenzterminen die theoretischen Grundlagen zur Bedeutung der Personalauswahl als Teilbereich der Personalbeschaffung unter Nutzung der relevanten Instrumente (Bewerbungsunterlagen, Vorstellungsgespräche) vermittelt. Zur Vertiefung des Wissens werden Skripte und Präsentationen im LMS für die Selbstlernphasen bereitgestellt. Die Einzelaufgabe beinhaltet die Analyse eines anonymisierten Lebenslaufs. Dabei können die Lehrgangsteilnehmer/-innen im Fachforum ihre Ergebnisse diskutieren und Fragen an die Lehrkraft stellen. Die Ergebnisse der Lebenslaufanalyse werden im folgenden Präsenztermin von den Lernenden präsentiert und gemeinsam mit der Lehrkraft ausgewertet.

Die Gruppenarbeit zum Thema Eignungstests wird in Gruppen mit max. 5 Lernenden durchgeführt. Dazu werden Gruppenforen im Moodle-Kurs eingerichtet, die den Lernenden als "virtuelle Arbeitsumgebung" dienen. Die Lehrkraft moderiert die Gruppenarbeit.

#### **Lerninhalte**

- Bedeutung der Personalauswahl  $\bullet$
- optimale Besetzung freier Stellen
- Eignungsmerkmale eines Bewerbers
- Bewerbungsunterlagen
- Vorstellungsgespräche
- Durchführung von Eignungstests

#### **Lernziele**

- Richtlernziel: Auswahl und Einsatz der Mitarbeiter  $\bullet$
- Groblernziel: Beurteilungsprozess und Instrumente der Personalauswahl
- Feinlernziel: Beherrschen der Instrumente der Personalauswahl

Wissen vertiefen, theoretisches Wissen praktisch anwenden, Handlungsorientierung der

Aufgabenstellung

gemeinsames Erarbeiten von Lösungen

**Rahmenbedingungen (techn., org.)**

PCs im IHK BIZ, privater PC der TN mit Internetzugang, Nutzerkonto Moodle

#### **Aktionen: Teilnehmer/-innen**

- $\bullet$ Aufgaben bearbeiten
- Ergebnisse und Lösungen in LMS hochladen (Anhänge zu Foreneinträgen)
- Ergebnisse und Lösungen im Forum diskutieren
- $\bullet$ Ergebnis der Einzelaufgabe im Präsenztermin der Gruppe präsentieren

#### **Aktionen: Dozent/-in**

- Skripte im LMS bereitstellen  $\bullet$
- Erstellen und Hochladen von Arbeitsblättern, anonymisierter Lebenslauf  $\bullet$
- Übungen zu Eignungstests erstellen und im LMS bereitstellen  $\bullet$
- tutorielle Betreuung der Teilnehmer/-innen im Forum
- Gruppenforen im Moodle-Kurs einreichten  $\bullet$
- Moderation der Gruppenaufgabe im Forum
- Bewertung der Ergebnisse im Präsenztermin  $\bullet$

**Betreuung und Unterstützung der Teilnehmer/-innen (Ja/Nein?)**

Ja.

- tutorielle Betreuung über das Forum
- Feedback durch Dozent/-in im Präsenztermin

#### **Medieneinsatz**

Aufgabenblätter als PDF, Skripte als Präsentationen und PDF

Moodle: Gruppenforum

#### **Zeitaufwand: Teilnehmer/-innen**

Wiederholung der Lerninhalte mit Skripten und Präsentationen: 30 min

Einzelaufgabe "Analyse eines Lebenslaufs": 45 min

Gruppenaufgabe "Durchführen von Eignungstests" 60 bis 90 min (je nach Gruppenaktivität)

<span id="page-40-0"></span>**Vorbereitung auf die Externenprüfung Mediengestalter Digital und Print – Erstellung von Begriffslandkarten (Mindmapping) zu den veröffentlichten Themenschwerpunkten der schriftlichen Prüfung durch den ZFA** 

## **Zielgruppe**

Personen mit Berufserfahrung in der Medienbranche, die sich auf die Externenprüfung Mediengestalter Digital und Print vorbereiten,

Fachrichtungen: Gestaltung und Technik, Konzeption und Visualisierung

## **Zuordnung zum jeweiligen Rahmenplan**

Ausbildungsordnung, veröffentlichte Themenschwerpunkte des ZFA für die schriftliche Prüfung

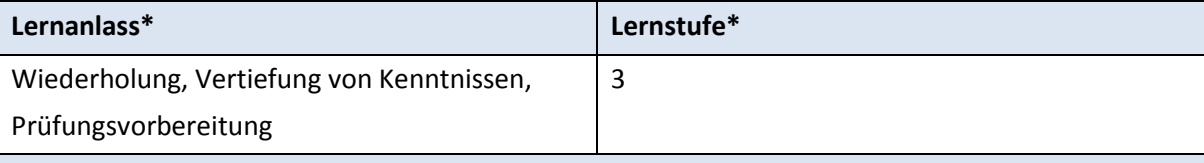

#### **Beschreibung**

Die Externenprüfung ist für Personen, die die entsprechenden Zulassungsvoraussetzungen nachweisen, eine Möglichkeit, einen Berufsabschluss zu erwerben. Dabei ist vor allem eine langjährige Berufserfahrung in der Medien- oder Werbebranche von Vorteil. Etwa acht Wochen vor den bundeseinheitlichen Prüfungsterminen im Mai bzw. im Dezember veröffentlicht der ZFA zu jeder Prüfungsfrage der Prüfungsbereiche 2 und 3 einen Themenschwerpunkt. Die Wissensvertiefung erfolgt nun fokussiert auf die veröffentlichten Themen. Die Lehrkraft erstellt gemeinsam mit den Lernenden (i. d. R. Kleingruppen bis 5 Telenehmer/-innen) Mindmaps zur Abgrenzung und Strukturierung möglicher Prüfungsinhalte. Dazu wird die browserbasierte Anwendung Mind42 genutzt. Die Lernenden können die Mindmaps über die Funktion "collaborate" erweitern und mit einem kostenlosen Nutzerkonto eigene Mindmaps erstellen. In den Mindmaps können Links zu relevanten Webseiten und Grafiken eingebunden werden. Zu den Themenschwerpunkten stellt die Lehrkraft Aufgaben (PDF) im LMS bereit, die die Lernenden in der Kleingruppe oder einzeln bearbeiten können. In regelmäßigen Konsultationen werden die Lösungen gemeinsam ausgewertet. Die erstellten Mindmaps können in verschiedene Dateiformate exportiert werden.

### **Lerninhalte**

- Alle prüfungsrelevanten Inhalte
	- o PB 2 Konzeption und Gestaltung
	- o PB 3 Medienproduktion
	- o inkl. mathematischer Berechnungen

**Lernziele**

- Themen in der Gruppe in Form von Mindmaps eingrenzen und strukturieren
- Wichtiges von Unwichtigem trennen
- Selbständige Recherche von relevanten Inhalten im Web
- Aufgaben selbständig und in der Gruppe lösen

#### **Didaktische Orientierung**

Vertiefung und Anwendung des erworbenen Wissens für die Prüfungsvorbereitung

Die Lernenden können Themen eingrenzen und Wichtiges von Unwichtigem trennen. Die Nutzung des Mindmappings ermöglicht die simultane Dokumentation der Vorschläge in

Gruppendiskussionen.

## **Rahmenbedingungen (techn., org.)**

PCs im IHK BIZ, privater PC der TN mit Internetzugang, Nutzerkonto Moodle, Nutzerkonto der Browseranwendung Mind42 (kostenfrei)

## **Aktionen: Teilnehmer/-innen**

- $\bullet$ Forum einsehen
- Mindmaps erstellen und bearbeiten  $\bullet$
- Andere Lernende für eigene Mindmaps "freischalten" (Collaboration)
- URLs zu themenrelevanten Internetseiten einbinden
- Aufgabenblätter drucken und bearbeiten  $\bullet$
- Lösungen in der Gruppe im Forum diskutieren
- $\bullet$ Lösungen notieren und im Konsultationstermin gemeinsam mit der Lehrkraft auswerten

#### **Aktionen: Dozent/-in**

- **•** Erstellen von Mindmaps
- Bereitstellung der Mindmaps im LMS per URL
- Erstellung von Aufgaben zur Prüfungssimulation und Bereitstellung im LMS
- Forum/Mitteilungsfunktion als Kommunikationsbasis

# **Betreuung und Unterstützung der Teilnehmer/-innen (Ja/Nein?)**

Ja.

Feedback durch Lehrkraft im Präsenztermin bzw. im Forum

#### **Medieneinsatz**

Fachforum, Mitteilungsfunktion im LMS, E-Mail

Übungsaufgaben als PDF,

Browserbasierte Anwendung Mind 42

#### **Zeitaufwand: Teilnehmer/-innen**

Erstellung eines Mindmaps ca. 15 bis 30 min

Bearbeitung von Übungsaufgaben 10 bis 15 min

# <span id="page-42-0"></span>**Anhang: Lernstufenmodell**

# **\*Mögliche Lernanlässe (LA)**

- Vertiefung bzw. Einüben von Lerninhalten
- Wiederholung und Kontrolle
- Nachbereitung
- selbständiger Erwerb neuen Wissens
- Prüfungsvorbereitung

# **\*Lernstufen (LS)**

• LS 1 – Übung / Aufgabe ohne Betreuung

Die Lernenden haben eine Einzelaufgabe allein zu lösen. Die Teilnehmer/-innen erhalten einen konkreten Arbeitsauftrag, der zeitlich nicht terminiert ist. Durch den/die Dozenten/Dozentin werden die für die Bearbeitung der Aufgaben notwendigen Arbeitsmaterialien in Moodle bereitgestellt.

LS 2 – Übung / Aufgabe mit tutorieller Betreuung  $\bullet$ 

Die Lernenden haben eine Einzelaufgabe – die in der Regel zeitlich terminiert ist – selbständig zu lösen und werden dabei durch den Dozenten tutoriell betreut. Durch den/die Dozenten/Dozentin werden die für die Bearbeitung der Aufgaben notwendigen Arbeitsmaterialien in Moodle bereitgestellt.

LS 3 – Kleingruppenarbeit (Zweiergruppe)

Die Lernenden bearbeiten in einem vorgegebenen Zeitraum gemeinsam eine Aufgabe. Durch den Dozenten werden die für die Bearbeitung der Aufgabe notwendigen Arbeitsmaterialien in Moodle bereitgestellt. Das Ergebnis sowie die Zwischen-, bzw. Teilergebnisse werden in geeigneter Form kommuniziert bzw. dokumentiert (Forum, Wiki, Glossar). Durch den/die Dozenten/Dozentin kann eine tutorielle Betreuung erfolgen.

LS 4 – Gruppenaufgabe (drei bis vier Teilnehmer/-innen )

Die Lernenden bearbeiten in einem vorgegebenen Zeitraum gemeinsam eine Aufgabe. Durch den Dozenten werden die für die Bearbeitung der Aufgabe notwendigen Arbeitsmaterialien in Moodle bereitgestellt. Das Ergebnis sowie die Zwischen-, bzw. Teilergebnisse werden in geeigneter Form kommuniziert bzw. dokumentiert (Forum, Wiki, Glossar). Durch den/die Dozenten/Dozentin kann eine tutorielle Betreuung erfolgen.

LS 5 – Gemeinschaftsaufgabe (Präsentation der Ergebnisse für alle TN der Gruppe oder Bearbeitung des Problems durch die gesamte Gruppe.)

Das Lernszenario zielt darauf ab, anspruchsvolle Aufgabenstellungen kollaborativ zu bewältigen. Im Vordergrund steht die praktische Anwendung theoretischer Kenntnisse in einem möglichst authentischen und somit komplexen Kontext. Die Ergebnisse und Arbeitsschritte werden in geeigneter Form kommuniziert und dokumentiert (Forum, Wiki, Glossar, Blog).

# **Ansprechpartner zu weiteren Informationen**

ist Herr Mike Niebergall, zu erreichen unter Tel.: 0345 13688-187 oder E-Mail: [mniebergall@ihkbiz.de.](mailto:mniebergall@ihkbiz.de)